# **Algemene informatie onderwijsproduct**

# **Beschijving (docent)**

### **Inhoud**

Deze leereenheid is samengesteld uit een Kennisgerichte Cursus (KGC) en een Vaardigheidsgerichte Training (VGT). Tijdens de KGC worden de volgende onderwerpen behandeld:

# <x-lesstof-lijst>

Tijdens de Vaardigheidsgerichte Training dient de student de volgende opdrachten uit te voeren:

- WeekOpdracht P1W1
- WeekOpdracht P1W2
- WeekOpdracht P1W3
- WeekOpdracht P1W4
- WeekOpdracht P1W5
- WeekOpdracht P1W6
- WeekOpdracht P1W7
- WeekOpdracht P1W8
- WeekOpdracht P1W9

#### **Uitvoering en begeleiding**

De leereenheid wordt uitgevoerd in de context van de Authentieke Leeractiviteit (ALA). De lessen kunnen worden gegeven in twee lesuren. In het eerste lesuur behandelt de docent klassikaal de onderwerpen uit de KGC. De lessen zijn gestructureerd aan de hand van de volgende onderwerpen:

- Commando's;
- Programma's;
- Begrippen;
- Symbolen;
- Bestanden.

In het tweede lesuur werkt de student zelfstandig aan het uitvoeren van de opdrachten, genoemd in de VGT. Tijdens de VGT wordt de student begeleid bij het maken van de opdrachten. De docent is beschikbaar voor het beantwoorden van vragen en helpt de student verder indien zij er alleen niet uitkomt.

#### **Beoordeling**

Beoordeling van opgedane kennis in deze leereenheid vindt plaats door middel van een schriftelijke (KGC) en een vaardigheidstoets (VGT).

De leereenheid is met succes afgerond als de student gemiddeld minimaal 5,5 van 10 punten behaalt op de gestelde leerdoelen en beschreven vaardigheden.

Bij een eindcijfer van 5,5 of hoger ontvangt de student alle studiepunten. Bij een eindcijfer van minder dan 5,5 worden geen studiepunten toegekend.

# **Beschijving (student)**

# **Inhoud**

De lessen bestaan uit een theorie-gedeelte en een praktijk-gedeelte. Tijdens het theorie-gedeelte behandelen we de volgende onderwerpen:

- Installeren en werken met Virtual PC
- Besturingssysteem Windows 7
- Packet Tracer basis IP adressen
- Besturingssysteem configureren
- Windows BackUp
- Uitleg basis Computer Management
- User accounts in Windows 7
- Uitleg basis Event Viewer
- Uitleg Users and Groups

Tijdens het praktijk-gedeelte ga je de volgende opdrachten uitvoeren:

- Installeer Virtual PC en Windows 7
- Installeer een tweede Windows 7
- Installeer Packet Tracer
- Configureer beide virtuele machines
- Maak een BackUp van je systeem en data schijf.
- Derde harde schijf, dynamisch, spanned volume.
- Gebruikers en groepen aanmaken.
- Audit Log Files
- Afronden alle opdrachten, voorbereiden op presentatie
- Presentaties

### **Uitvoering en begeleiding**

De lessen worden gegeven in twee lesuren per week. Tijdens het eerste lesuur behandelen we klassikaal de theorie. Tijdens het tweede werk je zelfstandig aan het uitvoeren van de opdrachten.

Je wordt begeleid tijdens het maken van de opdrachten. De docent is beschikbaar voor het beantwoorden van vragen en helpt je verder als je er alleen niet uitkomt.

# **Beoordeling**

Aan het einde van de lesperiode krijg je een schriftelijke toets over de theorie. Tijdens de praktijk-lessen worden je prestaties wekelijks beoordeeld. Ook hier krijg je een cijfer voor.

De cijfers van de theorie-toets en de praktijkbeoordeling worden gemiddeld. Je hebt de lesperiode met succes afgerond als je eindcijfer minimaal een 5,5 is.

Bij een eindcijfer van 5,5 of hoger ontvang je alle studiepunten. Bij een eindcijfer van minder dan 5,5 ontvang je geen studiepunten.

# **Benodigde faciliteiten (student)**

- INTERNET: [virtual create virtual machines virtual pc 2007.htm](http://www.petri.co.il/virtual_create_virtual_machines_virtual_pc_2007.htm)
- INTERNET: [Installing-and-reinstalling-Windows-7](http://windows.microsoft.com/en-US/windows7/Installing-and-reinstalling-Windows-7)
- INTERNET: [Internetprotocol](http://nl.wikipedia.org/wiki/Internetprotocol)
- INTERNET: [Join-or-create-a-workgroup](http://windows.microsoft.com/en-US/windows-vista/Join-or-create-a-workgroup)
- INTERNET: [using-backup-and-restore-in-windows-7](http://www.howtogeek.com/howto/1838/using-backup-and-restore-in-windows-7/)
- INTERNET: [516027-administrative-tools-computer-management-windows-7-a.html](http://www.techtalkz.com/windows-7/516027-administrative-tools-computer-management-windows-7-a.html)
- INTERNET: [cc772180.aspx](http://technet.microsoft.com/en-us/library/cc772180.aspx)
- INTERNET: [cc770642.aspx](http://technet.microsoft.com/en-us/library/cc770642.aspx)
- INTERNET: [3253](http://www.techrepublic.com/blog/window-on-windows/use-windows-7-event-viewer-to-track-down-issues-that-cause-slower-boot-times/3253)
- INTERNET: [User-groups-in-Windows](http://windows.microsoft.com/en-US/windows7/User-groups-in-Windows)

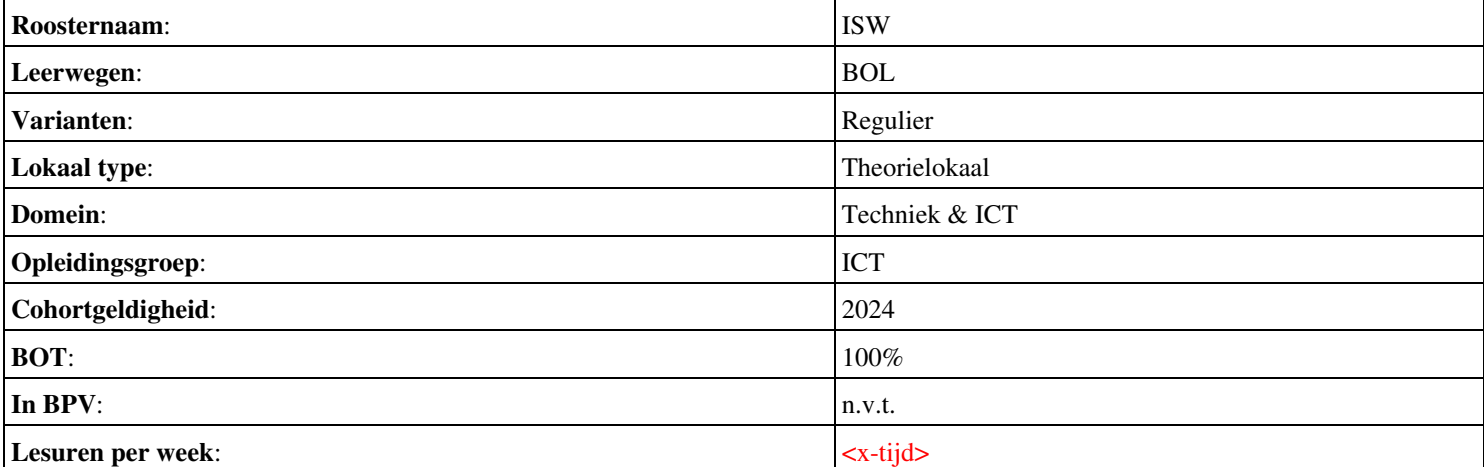

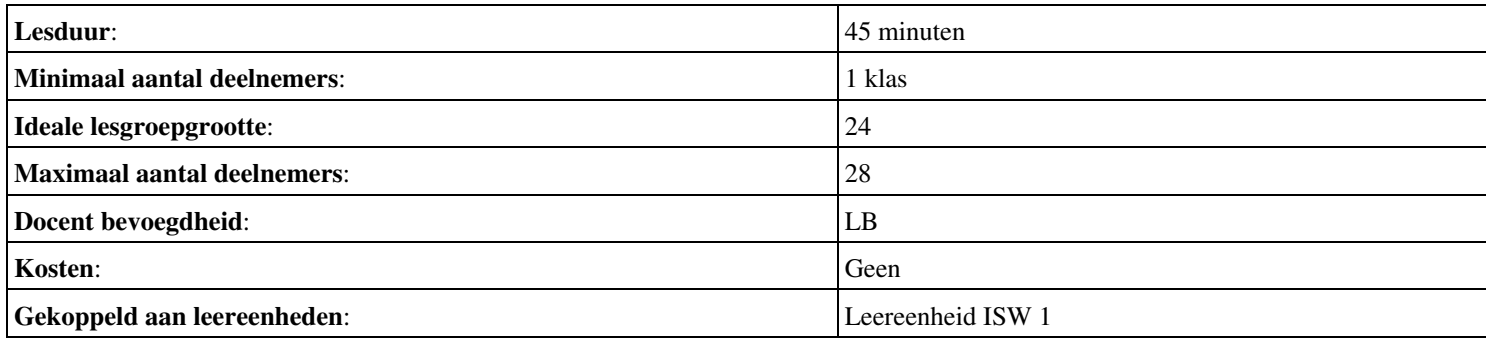